Załącznik Nr 1 do Zarządzenia Nr 2/2012 Dyrektora Publicznej Szkoły Podstawowej nr 9 w Kędzierzynie-Koźlu

## **INSTRUKCJA w sprawie ewidencji i kontroli druków ścisłego zarachowania w Publiczne Szkole Podstawowej nr 9 w Kędzierzynie-Koźlu**

## **§ 1**

- **1.** Druki ścisłego zarachowania są to formularze i pokwitowania powszechnego użytku, w zakresie których obowiązuje specjalna ewidencja, mająca zapobiegać ewentualnym nadużyciom, wynikającym z ich praktycznego stosowania.
- **2.** Druki ścisłego zarachowania używane w jednostce podlegają oznakowaniu (ponumerowaniu), ewidencji, kontroli i zabezpieczeniu. Ewidencję druków ścisłego zarachowania prowadzi się w specjalnie do tego celu założonej "Księdze druków ścisłego zarachowania". W księdze tej rejestruje się, pod odpowiednią datą, liczbę i numery przyjętych i wydanych oraz zwróconych formularzy każdorazowo wyprowadza się też stan poszczególnych druków ścisłego zarachowania.
- **3.** Do druków ścisłego zarachowania zalicza się takie formularze, w stosunku do których wskazana jest wzmożona kontrola.
	- a) c) świadectwa szkolne, gilosze;
	- b) d) legitymacje uczniowskie;
	- c) e) karty rowerowe/motorowerowe;
	- d) h) legitymacje ubezpieczeniowe pracownicze;
	- e) legitymacje ubezpieczeniowe dla członków rodziny pracownika;
	- f) j) arkusze spisu z natury.

#### **§ 2**

- **1.** Dokładna ewidencja i kontrola obrotu tymi drukami stanowi podstawę gospodarki drukami ścisłego zarachowania.
- **2.** Ewidencja druków ścisłego zarachowania polega na:
- przyjęciu druków ścisłego zarachowania niezwłocznie po ich otrzymaniu,

- bieżącym wpisaniu przychodu, rozchodu i zapasów druków w księdze druków ścisłego zarachowania,

- oznaczeniu numerem ewidencyjnym druków nie posiadających serii i numerów nadanych przez drukarnię.

**3.** Pracownikiem odpowiedzialnym za prawidłową gospodarkę, ewidencję i zabezpieczenie druków ścisłego zarachowania jest kierownik administracyjno- gospodarczy.

Dyrektor szkoły jest zobowiązany umożliwić pracownikowi odpowiedzialnemu za gospodarkę drukami ścisłego zarachowania należne przechowywanie tych druków w miejscu zabezpieczonym przed kradzieżą lub zniszczeniem.

### **§ 4**

- **1.** Oznaczenia druków ścisłego zarachowania, które nie posiadają nadanych przez drukarnię serii i numerów, dokonuje się w niżej podany sposób:
- **–** każdy egzemplarz druku należy oznaczyć zastrzeżoną do tego celu pieczątką według podanego niżej wzoru:

## "Druk ścisłego zarachowania PSP 9 Kędzierzyn-Koźle"

- **–** każdy egzemplarz należy oznaczyć kolejnym numerem ewidencyjnym,
- **–** obok numeru druku ścisłego zarachowania, odpowiedzialny za ewidencję druków pracownik stawia swój podpis.

Pieczęć " Druk ścisłego zarachowania" należy zabezpieczyć, przechowując w zalakowanej kopercie w kasie ogniotrwałej. Za należyte przechowywanie pieczęci, służących do cechowania druków ścisłego zarachowania, odpowiedzialny jest pracownik prowadzący gospodarkę druków ścisłego zarachowania.

2. Świadectwa szkolne numerowane są po wypełnieniu zgodnie z numerem, pod którym uczeń jest wpisany do księgi ewidencyjnej uczniów.

## **§ 5**

Ewidencję wszystkich druków ścisłego zarachowania należy prowadzić odrębnie w miarę potrzeb dla każdego rodzaju bloku w księdze, o której mowa w §1 pkt 2 Na ostatniej stronie należy wpisać: księga zawiera ........... stron, słownie ............, kolejno ponumerowanych, przesznurowanych i zalakowanych, a następnie zaopatrzyć podpisem dyrektora szkoły lub osoby upoważnionej

### **§ 6**

**1.** Podstawę zapisów w księdze druków ścisłego zarachowania stanowią:

- **–** dla przychodu protokół komisji dokonującej przyjęcia i ocechowania druków wraz z podpisem rachunku dostawcy, ewentualnie dowodu przyjęcia,
- **–** dla rozchodu pokwitowanie osoby upoważnionej do odbioru druków, udokumentowane upoważnieniem i ewentualnie dowodem wydania.
- **2.** Zapisy w księdze druków ścisłego zarachowania powinny być dokonywane czytelnie atramentem lub długopisem.

Niedopuszczalne jest jakiekolwiek wycieranie, wyskrobywanie lub zamazywanie korektorem omyłkowych zapisów.

Omyłkowy zapis należy przekreślić tak, aby można go było odczytać i wpisać prawidłowy, zgodnie z zasadami określonymi w przepisach ustawy o rachunkowości. Osoba dokonująca poprawki powinna, obok wniesionej poprawki umieścić swój podpis i datę dokonania tej czynności (art. 25 ust. 1 pkt. 1 ustawy z dnia 29 września 1994 r. o rachunkowości).

**3.** Wydanie druków ścisłego zarachowania może nastąpić wyłącznie na podstawie pisemnego upoważnienia do ich pobrania, zaakceptowanego przez kierownika jednostki lub jego zastępcę. Wzór upoważnienia stanowi Załącznik Nr 2 do niniejszej Instrukcji. Wyjątek

stanowi

wydawanie druków świadectw szkolnych, które odbywa się

zgodnie z zapotrzebowaniem wychowawcy danej klasy bez pisemnego upoważnienia do ich pobrania. Zwroty niewykorzystanych druków przyjmuje się ponownie na stan ewidencyjny.

- **4.** Pobranie nowego druku (bloku) może nastąpić wyłącznie po zdaniu kopii bloku wykorzystanego.
- **5.** Zapotrzebowanie powinno określać żądaną liczbę druków ścisłego zarachowania oraz imiennie pracownika upoważnionego do odbioru druków i zawierać rozliczenie z poprzednio pobranych druków.
- **6.** Pracownik prowadzący ewidencję druków ścisłego zarachowania prowadzi rejestr upoważnień do pobrania druków ścisłego zarachowania. Wzór rejestru stanowi Załącznik Nr 3 do niniejszej Instrukcji.

**§ 7**

- **1.** Druki ścisłego zarachowania, księgi ewidencyjne, protokoły przyjęcia i ocechowania oraz wszelką dokumentację dotyczącą gospodarki drukami ścisłego zarachowania (zapotrzebowania, itp.), należy przechowywać przez okres pięciu lat. Dotyczy to także druków anulowanych.
- **2.** Błędnie wypełnione druki powinny być anulowane przez wpisanie adnotacji "unieważniam" wraz z data i czytelnym podpisem osoby dokonującej tej czynności. Anulowane druki, o ile są broszurowane, należy pozostawić w bloku, a luźne druki należy przechowywać w przeznaczonym do tego celu segregatorze lub teczce.

**§ 8**

- **1.** Druki ścisłego zarachowania powinny być inwentaryzowane nie rzadziej niż raz w roku. Komisja inwentaryzacyjna jest obowiązana ustalić stan faktyczny druków ścisłego zarachowania. W arkuszach spisu z natury należy podać rodzaje, serie i numery druków oraz wymienić ich liczbę. Załącznik nr 4
- **2.** W przypadku zmiany osoby materialnie odpowiedzialnej, druki ścisłego zarachowania podlegają przekazaniu łącznie ze składnikami majątkowymi. Okoliczność przekazania (przyjęcia) druków ścisłego zarachowania musi być zamieszczona w protokole zdawczoodbiorczym.

**1.** W przypadku zaginięcia (zagubienia, kradzieży) druków ścisłego zarachowania należy niezwłocznie przeprowadzić inwentaryzację druków i ustalić liczbę oraz cechy (numery, serie, rodzaje pieczęci) zaginionych druków.

- **2.** Po stwierdzeniu zaginięcia druków ścisłego zarachowania należy:
- **–** sporządzić protokół zaginięcia,
- **–** w uzasadnionych przypadkach, gdy zachodzi podejrzenie przestępstwa zawiadomić policję.
- **3.** Wszystkie zawiadomienia o zaginięciu druków ścisłego zarachowania powinny zawierać następujące dane:
- **–** liczbę zaginionych druków luźnych, względnie bloków z podaniem ilości egzemplarzy w każdym komplecie druków,
- **–** dokładne cechy zaginionych druków numer, seria nadana przez drukarnię lub opracowanie druków numerowanych we własnym zakresie, symbol druku oraz rodzaje i nazwy pieczęci,
- **–** datę zaginięcia druków,
- **–** okoliczności zaginięcia druków,
- **–** miejsce zaginięcia druków,
- **–** nazwę i dokładny adres (miejscowość, ulica, nr domu) jednostki ewidencjonującej druki.
- **4.** W przypadku ewentualnego zniszczenia lub likwidacji druków ścisłego zarachowania należy sporządzić protokół, który powinien być przechowywany w aktach prowadzonych przez osobę odpowiedzialną za gospodarkę drukami ścisłego zarachowania. Załącznik nr 5

Załącznik Nr 1 do Instrukcji w sprawie ewidencji i kontroli druków ścisłego zarachowania

(nazwa jednostki) (nazwa druku)

................................... .....................................

## **Księga druków ścisłego zarachowania**

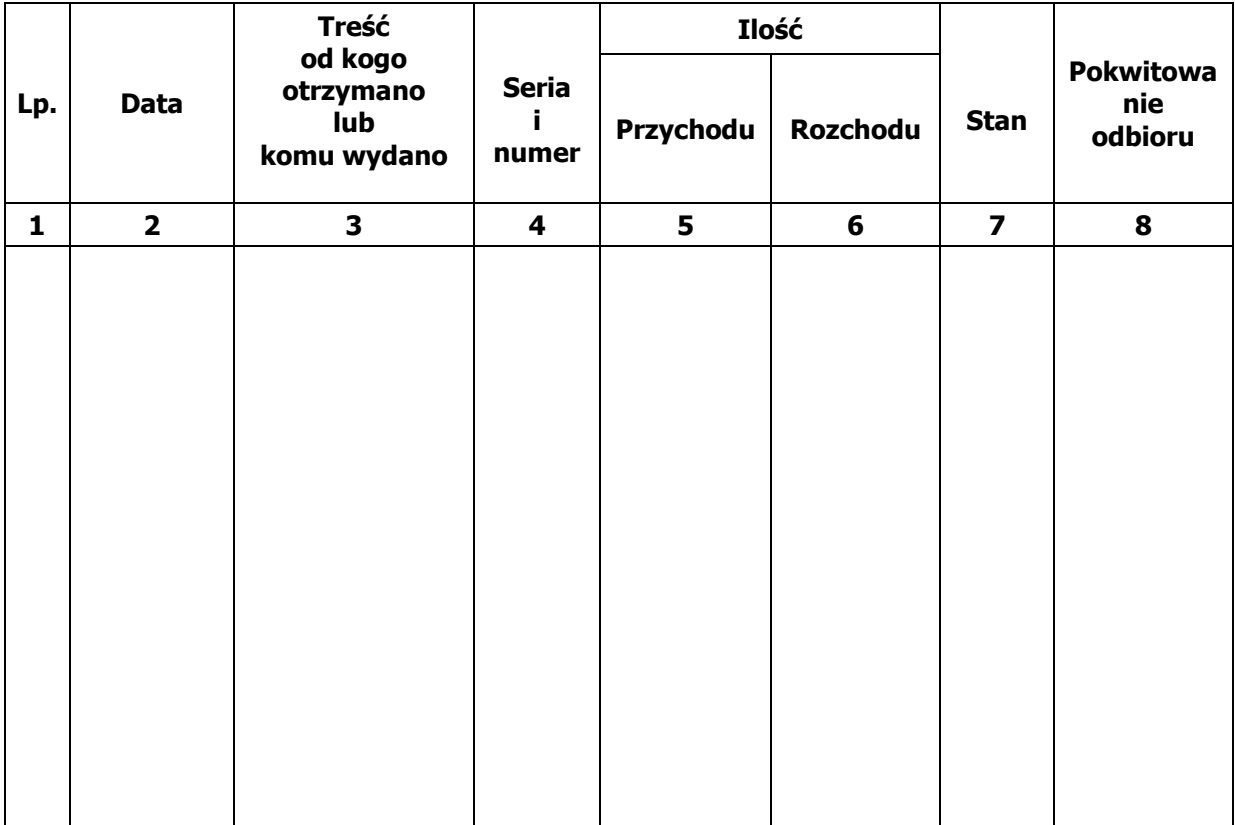

Księga zawiera ............... stron ponumerowanych i przesznurowanych.

................................................... ...............................................

pieczęć okrągła jednostki (m.p.) podpis dyrektora szkoły

Załącznik Nr 2 do Instrukcji w sprawie ewidencji i kontroli druków ścisłego zarachowania

## Upoważnienie (stałe\* / jednorazowe\*) Nr ....... do pobrania druków ścisłego zarachowania

Upoważniam

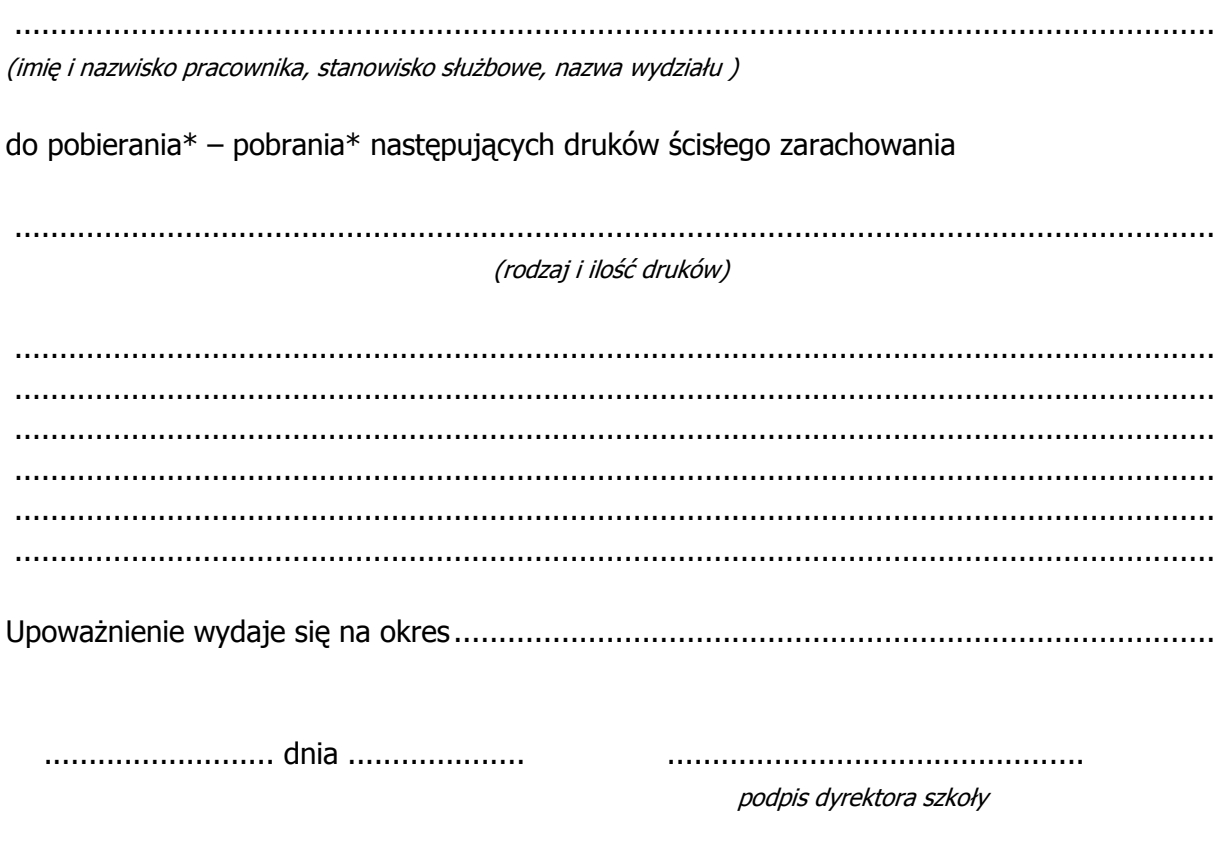

\*niepotrzebne skreślić

Załącznik Nr 3 do Instrukcji w sprawie ewidencji i kontroli druków ścisłego zarachowania

# **Rejestr upoważnień do pobrania druków ścisłego zarachowania**

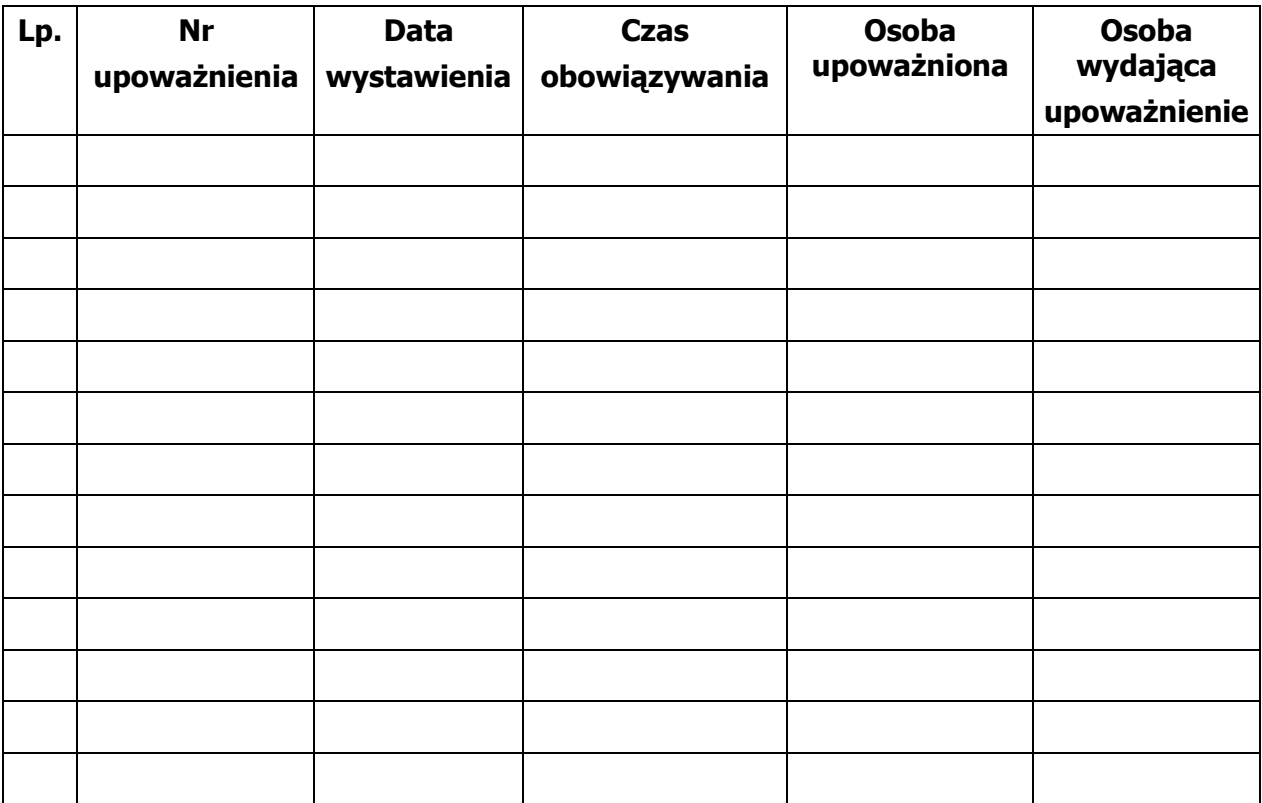

Załącznik Nr 4 do Instrukcji w sprawie ewidencji i kontroli druków ścisłego zarachowania

## **Wzór: Protokół z inwentaryzacji druków** ś**cisłego zarachowania**

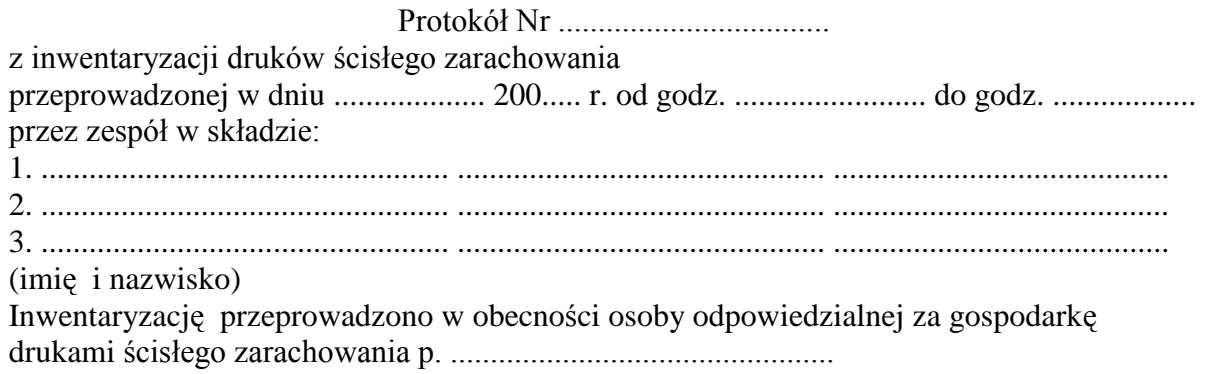

W toku inwentaryzacji spisano następujące druki:

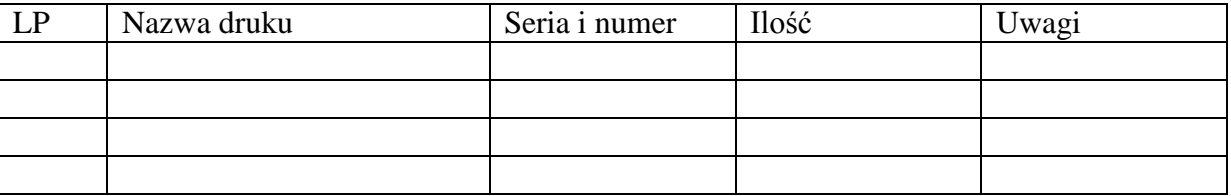

Stwierdzono różnicę pomiędzy stanem faktycznym, a stanem ewidencyjnym w odniesieniu do nw. druków:

...................................................................................................................................................... ...................................................................................................................................................... ......................................................................................................................................................

Inwentaryzację przeprowadzono z powodu \*:

- zmiany osoby odpowiedzialnej za ewidencję
- zaginięcia/zagubienia/kradzieży druków ścisłego zarachowania.
- zgodnie z instrukcja

Protokół sporządzono w dwóch jednobrzmiących egz.

....................................................

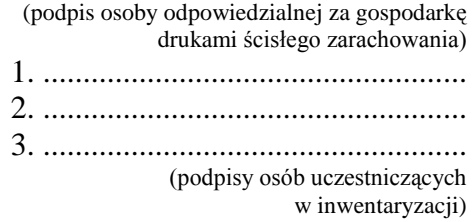

podkreślić właściwe

## Załącznik Nr 5 do Instrukcji w sprawie ewidencji i kontroli druków ścisłego zarachowania

## **Wzór: Protokół z likwidacji druków** ś**cisłego zarachowania**

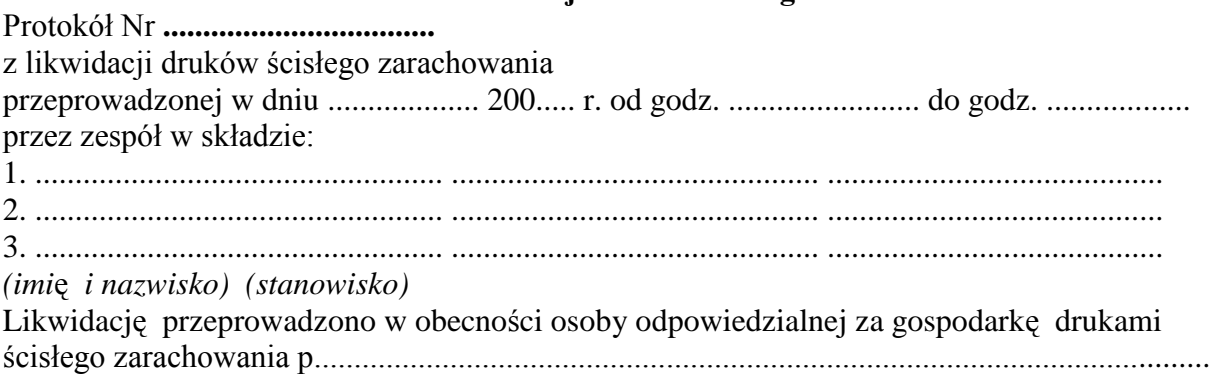

## W toku likwidacji spisano następujące druki:

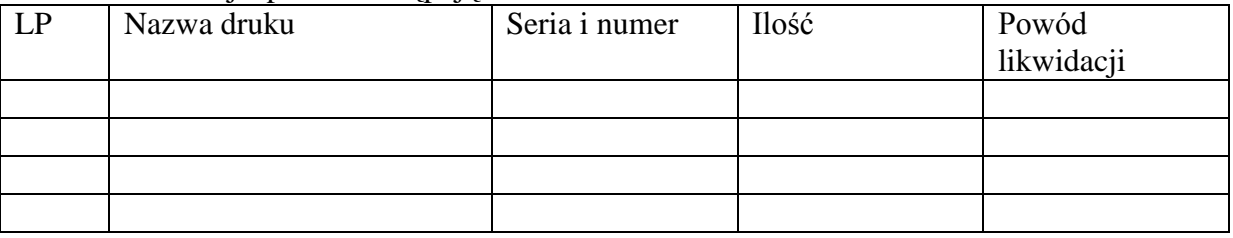

Uwagi:

...................................................................................................................................................... ...................................................................................................................................................... ......................................................................................................................................................

Protokół sporządzono w dwóch jednobrzmiących egz.

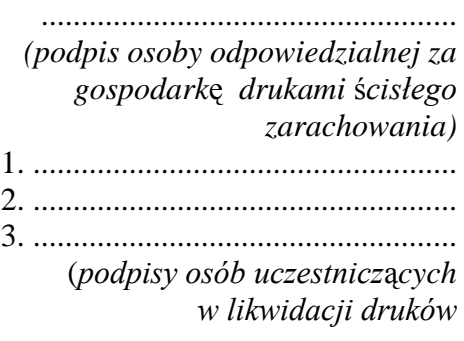